# Parallel Scanning

Marc Moreno Maza

# University of Western Ontario, London, Ontario (Canada)

CS2101

# [Problem Statement and Applications](#page-2-0)

# [Algorithms](#page-8-0)

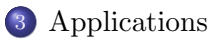

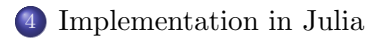

#### Plan

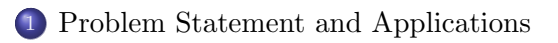

# [Algorithms](#page-8-0)

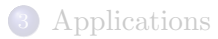

<span id="page-2-0"></span>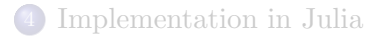

### Parallel scan: chapter overview

### **Overview**

- This chapter will be the first dedicated to the applications of a parallel algorithm.
- This algorithm, called the parallel scan, aka the parallel prefix sum is a beautiful idea with surprising uses: it is a powerful recipe to turning serial into parallel.
- Watch closely what is being optimized for: this is an amazing lesson of parallelization.
- Application of parallel scan are numerous:
	- it is used in program compilation, scientific computing and,
	- we already met prefix sum with the counting-sort algorithm!

#### Prefix sum

### Prefix sum of a vector: specification

Input: a vector 
$$
\vec{x} = (x_1, x_2, ..., x_n)
$$
  
Output: the vector  $\vec{y} = (y_1, y_2, ..., y_n)$  such that  $y_i = \sum_{i=1}^{j=i} x_j$  for  $1 \le j \le n$ .

#### Prefix sum of a vector: example

The prefix sum of  $\vec{x} = (1, 2, 3, 4, 5, 6, 7, 8)$  is  $\vec{y} = (1, 3, 6, 10, 15, 21, 28, 36)$ .

# Prefix sum: thinking of parallelization  $(1/2)$

#### Remark

So a Julia implementation of the above specification would be:

```
function prefixSum(x)
   n = length(x)y = fill(x[1], n)for i=2:ny[i] = y[i-1] + x[i]end
   y
end
n = 10x = [mod(rand(Int32), 10) for i=1:n]prefixSum(x)
```
#### Comments (1/2)

- The *i*-th iteration of the loop is not at all decoupled from the  $(i 1)$ -th iteration.
- Impossible to parallelize, right?

# Prefix sum: thinking of parallelization (2/2)

#### Remark

So a Julia implementation of the above specification would be:

```
function prefixSum(x)
  n = length(x)y = fill(x[1], n)for i=2:n
     v[i] = v[i-1] + x[i]end
  y
end
n = 10x = [mod(rand(Int32), 10) for i=1:n]prefixSum(x)
```
#### Comments (2/2)

- Consider again  $\vec{x} = (1, 2, 3, 4, 5, 6, 7, 8)$  and its prefix sum  $\vec{y} = (1, 3, 6, 10, 15, 21, 28, 36).$
- Is there any value in adding, say,  $4+5+6+7$  on itw own?
- $\bullet$  If we separately have  $1+2+3$ , what can we do?
- Suppose we added  $1+2$ ,  $3+4$ , etc. pairwise, what could we do?

#### Parallel scan: formal definitions

- Let S be a set, let  $+: S \times S \rightarrow S$  be an associative operation on S with 0 as identity. Let  $A[1 \cdots n]$  be an array of n elements of S.
- Tthe all-prefixes-sum or inclusive scan of A computes the array  $B$  of  $n$  elements of  $S$  defined by

$$
B[i] = \begin{cases} A[1] & \text{if } i = 1\\ B[i-1] + A[i] & \text{if } 1 < i \le n \end{cases}
$$

• The exclusive scan of A computes the array B of n elements of  $S$ :

$$
C[i] = \begin{cases} 0 & \text{if } i = 1 \\ C[i-1] + A[i-1] & \text{if } 1 < i \le n \end{cases}
$$

- An exclusive scan can be generated from an inclusive scan by shifting the resulting array right by one element and inserting the identity.
- Similarly, an inclusive scan can be generated from an exclusive scan.

### Plan

# [Problem Statement and Applications](#page-2-0)

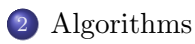

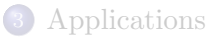

<span id="page-8-0"></span>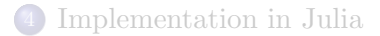

#### Serial scan: pseudo-code

Here's a sequential algorithm for the inclusive scan.

```
function prefixSum(x)
   n = length(x)y = \text{fill}(x[1], n)for i=2:ny[i] = y[i-1] + x[i]end
   y
end
```
#### **Comments**

- Recall that this is similar to the *cumulated frequency computation* that is done in the prefix sum algorithm.
- Observe that this sequential algorithm performa  $n-1$  additions.

## Naive parallelization (1/4)

#### Principles

- Assume we have the input array has n entries and we have n workers at our disposal
- We aim at doing as much as possible per parallel step. For simplicity, we assume that  $n$  is a power of 2.
- Hence, during the first parallel step, each worker (except the first one) adds the value it owns to that of its left neighbour: this allows us to compute all sums of the forms  $x_{k-1} + x_{k-2}$ , for  $2 \leq k \leq n$ .
- $\bullet$  For this to happen, we need to work OUT OF PLACE. More precisely, we need an auxiliary with n entries.

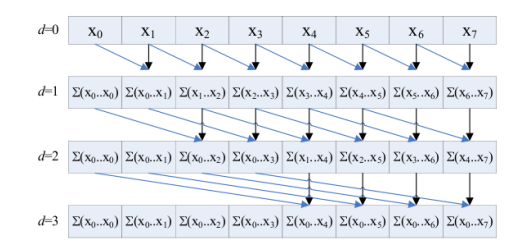

### Naive parallelization (2/4)

#### Principles

- Recall that the k-th slot, for  $2 \le k \le n$ , holds  $x_{k-1} + x_{k-2}$ .
- $\bullet$  If  $n = 4$ , we can conclude by adding Slot 0 and Slot 2 on one hand and Slot 1 and Slot 3 on the other.
- $\bullet$  More generally, we can perform a second parallel step by adding Slot  $k$  and Slot  $k-2$ , for  $3 \leq k \leq n$ .

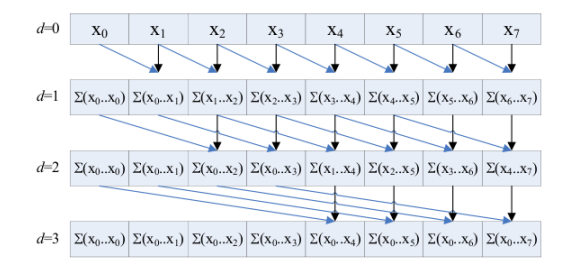

### Naive parallelization (3/4)

Principles

- Now the k-th slot, for  $4 \le k \le n$ , holds  $x_{k-1} + x_{k-2} + x_{k-3} + x_{k-4}$ .
- If  $n = 8$ , we can conclude by adding Slot 5 and Slot 1, Slot 6 and Slot 2, Slot 7 and Slot 3, Slot 8 and Slot 4.
- $\bullet$  More generally, we can perform a third parallel step by adding Slot  $k$  and Slot  $k-4$  for  $5 \leq k \leq n$ .

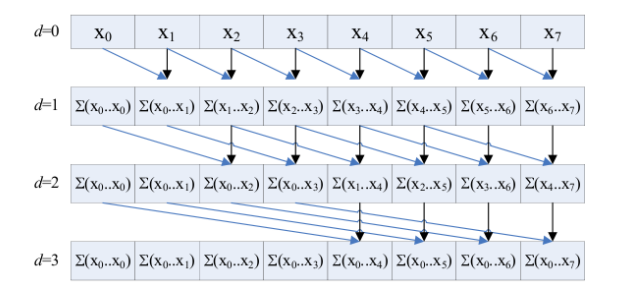

# Naive parallelization (4/4)

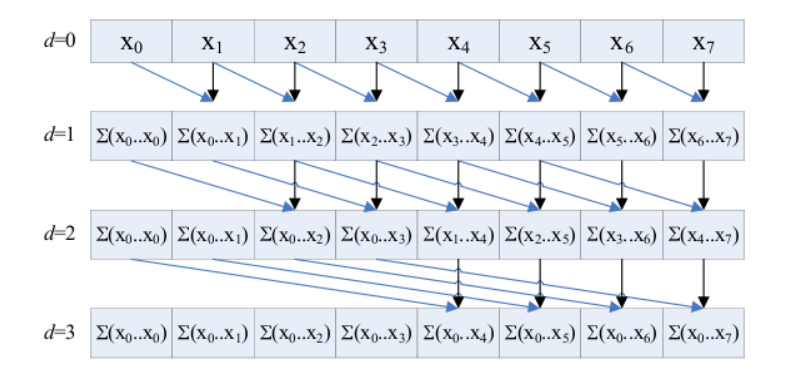

### Naive parallelization: pseudo-code (1/2)

```
Input: Elements located in M[1], \ldots, M[n], where n is a power of 2.
 Output: The n prefix sums located in M[n+1], \ldots, M[2n].
Program: Active Proocessors P[1], ..., P[n];
         // id the active processor index
         for d := 0 to (log(n) -1) do
          if d is even then
            if id > 2^d then
                M[n + id] := M(id] + M(id - 2^d]else
                M[n + id] := M(id]end if
         else
            if id > 2^d then
                M[id] := M[n + id] + M[n + id - 2^d]else
                M[id] := M[n + id]end if
         end if
          if d is odd then M[n + id] := M_id] end if
```
### Naive parallelization: pseudo-code (2/2)

#### Pseudo-code

```
Active Proocessors P[1], \dots, P[n]; // id the active processor index
for d := 0 to (log(n) -1) do
if d is even then
 if id > 2^d then
      M[n + id] := M(id] + M(id - 2^d]else
     M[n + id] := M(id]end if
else
 if id > 2^d then
      M[id] := M[n + id] + M[n + id - 2^d]else
      M[id] := M[n + id]end if
end if
if d is odd then M[n + id] := M[id] end if
```
#### **Observations**

- $\bullet$   $M[n+1], \ldots, M[2n]$  are used to hold the intermediate results at Steps  $d = 0, 2, 4, \ldots (\log(n) - 2).$
- Note that at Step  $d$ ,  $(n-2^d)$  processors are performing an addition.
- Moreover, at Step d, the distance between two operands in a sum is  $2^d$ .

#### Naive parallelization: analysis

#### Recall

- $\bullet$   $M[n+1], \ldots, M[2n]$  are used to hold the intermediate results at Steps  $d = 0, 2, 4, \ldots (\log(n) - 2)$ .
- Note that at Step  $d$ ,  $(n-2^d)$  processors are performing an addition.
- $\bullet$  Moreover, at Step d, the distance between two operands in a sum is  $2^d$ .

### Analysis

- It follows from the above that the naive parallel algorithm performs  $log(n)$  parallel steps
- Moreover, at each parallel step, at least  $n/2$  additions are performed.
- Therefore, this algorithm performs at least  $(n/2)\log(n)$  additions
- Thus, this algorithm is not work-efficient since the work of our serial algorithm is simply  $n-1$  additions.

Parallel scan: a recursive work-efficient algorithm (1/2)

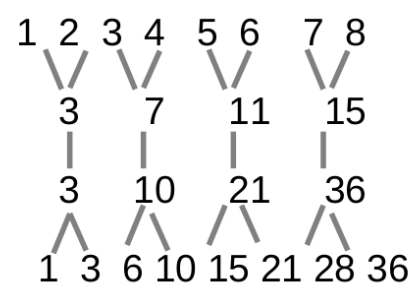

Pairwise sums

Recursive prefix

Update "odds"

#### Algorithm

- Input:  $x[1], x[2], \ldots, x[n]$  where n is a power of 2.
- Step 1:  $(x[k], x[k-1]) = (x[k] + x[k-1], x[k]$  for all even k's.
- Step 2: Recursive call on  $x[2], x[4], \ldots, x[n]$
- Step 3:  $x[k-1] = x[k] x[k-1]$  for all even k's.

### Parallel scan: a recursive work-efficient algorithm (2/2)

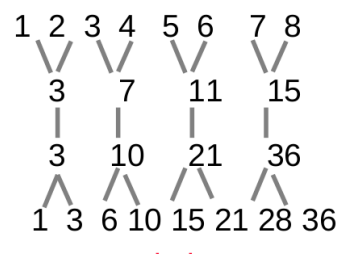

Pairwise sums

Recursive prefix

Update "odds"

#### Analysis

- $\bullet$  Since the recursive call is applied to an array of size  $n/2$ , the total number of recursive calls is  $log(n)$ .
- Before the recursive call, one performs  $n/2$  additions
- After the recursive call, one performs  $n/2$  subtractions
- Elementary calculations show that this recursive algorithm performs at most a total of  $2n$  additions and subtractions
- Thus, this algorithm is work-efficient. In addition, it can run in  $2\log(n)$ parallel steps.

### Plan

# 1 [Problem Statement and Applications](#page-2-0)

# [Algorithms](#page-8-0)

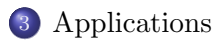

<span id="page-19-0"></span>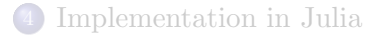

#### Application to Fibonacci sequence computation

$$
F_{n+1} \equiv F_n \, + \, F_{n-1} \,\Big|
$$

$$
\begin{pmatrix} F_{n+1} \\ F_n \end{pmatrix} = \begin{pmatrix} 1 & 1 \\ 1 & 0 \end{pmatrix} \begin{pmatrix} F_n \\ F_{n-1} \end{pmatrix}
$$

Can compute all  $F_n$  by matmul\_prefix on  $\left[\begin{array}{cc} \left(\begin{array}{cc} 1 & 1 \\ 1 & 0 \end{array}\right), \left(\begin{array}{cc} 1 & 1 \\ 1 & 0 \end{array}\right), \left(\begin{array}{cc} 1 & 1 \\ 1 & 0 \end{array}\right), \left(\begin{array}{cc} 1 & 1 \\ 1 & 0 \end{array}\right), \left(\begin{array}{cc} 1 & 1 \\ 1 & 0 \end{array}\right), \left(\begin{array}{cc} 1 & 1 \\ 1 & 0 \end{array}\right), \left(\begin{array}{cc} 1 & 1 \\ 1 & 0 \end{array}\right), \left(\begin{array}{cc} 1 & 1 \\ 1 & 0 \end$  Applications

# Application to parallel addition (1/2)

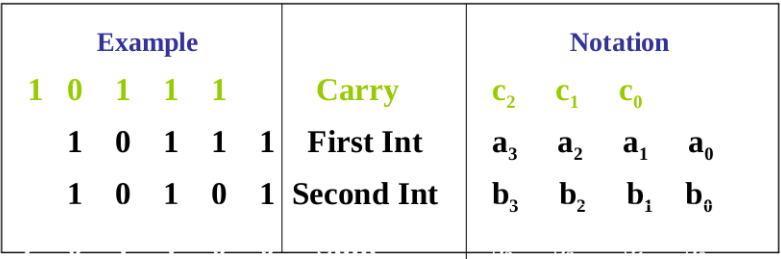

# Application to parallel addition (2/2)

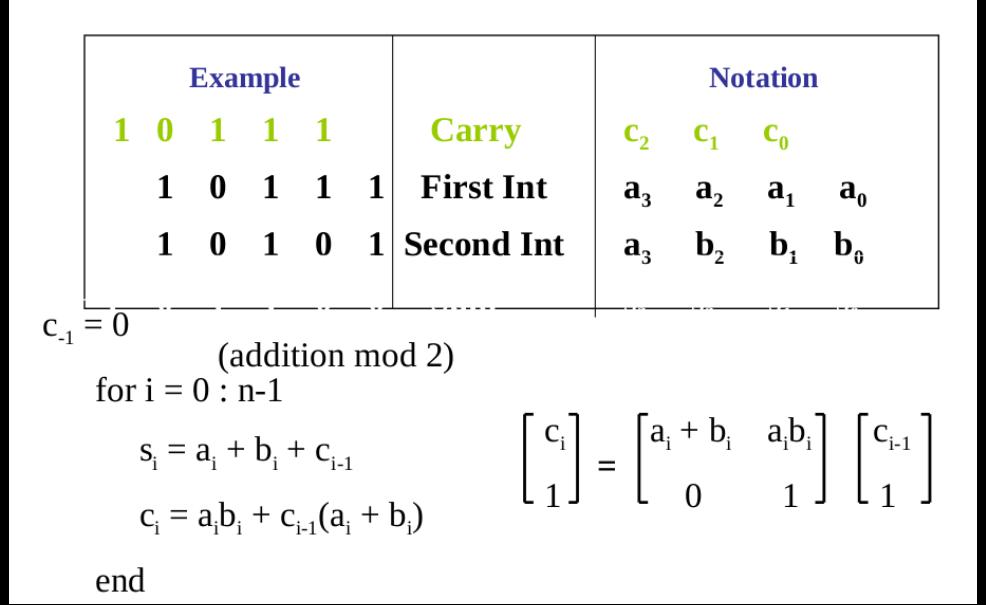

### Plan

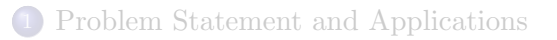

# [Algorithms](#page-8-0)

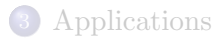

<span id="page-23-0"></span>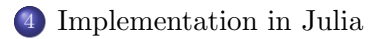

#### Serial prefix sum: recall

```
function prefixSum(x)
   n = length(x)y = fill(x[1], n)for i=2:n
      y[i] = y[i-1] + x[i]end
   y
end
n = 10
```
 $x = [mod(rand(Int32), 10) for i=1:n]$ 

prefixSum(x)

### Parallel prefix multiplication: live demo  $(1/7)$

```
iulia> reduce(+,1:8) #sum(1:8)36
julia> reduce(*, 1:8) #prod(1:8)
40320
julia> boring(a,b)=a
# methods for generic function boring
boring(a,b) at none:1
julia> println(reduce(boring, 1:8))
1
julia> boring2(a,b)=b
# methods for generic function boring2
boring2(a,b) at none:1
julia> reduce(boring2, 1:8)
8
```
#### Comments

First, we test Julia's reduce function with different operations.

#### Parallel prefix multiplication: live demo (2/7)

```
julus > fib(j)=reduce(*, [[[1, 1] [1, 0]] for i=1:j])# methods for generic function fib
fib(i) at none:1
julia> map(fib, [4, 7])
2-element Array{Array{Int64,2},1}:
2x2 Array{Int64,2}:
 5 3
3 2
2x2 Array{Int64,2}:
 21 13
 13 8
julia> Hadamard(n)=reduce(kron, [[[1,1] [1,-1]] for i=1:n])
# methods for generic function Hadamard
Hadamard(n) at none:1
julia> Hadamard(3)
8x8 Array{Int64,2}:<br>1 1 1 1 1
  1 1 1 1 1 1 1 1
 1 -1 1 -1 1 -1 -1 1 -1 -11 \quad 1 \quad -1 \quad -1 \quad 1 \quad 1 \quad -1 \quad -11 -1 -1 1 1 -1 -1 -1 1<br>
1 -1 1 1 -1 -1 -1 -1 -11 1 1 1 -1 -1 -1 -1
1 -1 1 -1 -1 -1 1 -1 11 \quad 1 \quad -1 \quad -1 \quad -1 \quad -1 \quad 1 \quad 11 -1 -1 1 -1 1 1 -1
```
#### Comments

Next, we compute Fibonacci numbers and Hadamard matrices via prefix sum.

### Parallel prefix multiplication: live demo (3/7)

```
julia> M = \lceil \operatorname{randn}(2,2) \rceil for i=1:4];
julia> printnice(x)=printh(nound(x,3))# methods for generic function printnice
printnice(x) at none:1
julia> printnice(M[4]*M[3]*M[2]*M[1])
-.466 .906
1.559 -3.447
julia> printnice(reduce((A,B)->B*A, M)) #backward multiply
-.466 .906
1.559 -3.447
julia> printnice(reduce(*, M)) #forward multiply
-.823-.25-2.068 .39
```
#### **Comments**

• In the above we do a prefix multiplication with random matrices.

### Parallel prefix multiplication: live demo (4/7)

```
julia> h=reduce((f,g)->(x->f(g(x))), [sin cos tan])
# function
```
julia>

```
julia> [h(pi) sin(cos(tan(pi)))]
1x2 Array{Float64,2}:
 0.841471 0.841471
```
**Comments** 

 $\bullet$  In the above example we apply 'reduce()' to function composition:

#### Parallel prefix multiplication: live demo (5/7)

```
julia> @everywhere function prefix_serial!(y,*)
    @inbounds for i in 2:length(y)
        y[i]=y[i-1]*y[i]
    end
    y
end;
julia> function prefix8!(y,*)
           if length(y)!=8; error("length 8 only"); end
           for i in [2,4,6,8]; y[i]=y[i-1]*y[i]; end
           for i in [-4, 8]; \nu[i]=\nu[i-2]*\nu[i]; end
           for i in [ 8]; \nu[i]=\nu[i-4]*\nu[i]; end
           for i in [ 6 ]; y[i]=y[i-2]*y[i]; end
           for i in [ 3,5,7 ]; y[i]=y[i-1]*y[i]; end
           y
       end
# methods for generic function prefix8!
prefix8!(y,*) at none:2
julia> function prefix!(y,.*)
           l=length(y)
           k=int(ceil(log2(l)))
           @inbounds for j=1:k, i=2^j:2^j:min(1, 2^k) #"reduce"
               y[i]=y[i-2^(j-1)].*y[i]
           end
           \text{Ginbounds for } j = (k-1):-1:1, \ i = 3*2^(j-1):2^j;\min(1, 2^k) \# \text{"broadcast"}y[i]=y[i-2^(j-1)].*y[i]
           end
           y
       end
# methods for generic function prefix!
prefix!(y,.*) at none:2
```
Comments<br>• We prepare a prefix-sum computation with 8 workers and 8 matrices to<br>multiply.

#### Parallel prefix multiplication: live demo (6/7)

```
+(r1::RemoteRef,r2::RemoteRef)=@spawnat r2.where fetch(r1)+fetch(r2)
```
methods for generic function +  $+(x::Bool, y::Bool)$  at bool.  $i1:38$  $+(x::Int64, y::Int64)$  at int.jl:36

... 91 methods not shown (use methods(+) to see them all)

julia> \*(r1::RemoteRef,r2::RemoteRef)=@spawnat r2.where fetch(r1)\*fetch(r2) # methods for generic function \*

... 121 methods not shown (use methods(\*) to see them all)

julia> # The serial version requires 7 operations. The parallel version uses

**Comments** 

We prepare a prefix-sum computation with 8 workers and 8 matrices to multiply.

#### Parallel prefix multiplication: live demo (7/7)

```
\julia> n=2048
2048
julia> r=[@spawnat i randn(n,n) for i=1:8]; s=ftch(r); t=copy(r)8-element Array{Any,1}:
RemoteRef(1,1,16)
RemoteRef(2,1,17)
RemoteRef(3,1,18)
RemoteRef(4,1,19)
RemoteRef(5,1,20)
RemoteRef(6,1,21)
RemoteRef(7,1,22)
RemoteRef(8,1,23)
julia> tic(); prefix serial!(s, *); t_ser = toc()
elapsed time: 10.679596478 seconds
10.679596478
julia> tic(); @sync prefix8!(t, *); t_par = toc() #Caution: race condition bug #4330
elapsed time: 7.434856303 seconds
7.434856303
```
julia> @printf("Serial: %.3f sec Parallel: %.3f sec speedup: %.3fx (theory=1.4x)", t\_ser, t\_par, t\_ser Serial: 10.680 sec Parallel: 7.435 sec speedup: 1.436x (theory=1.4x)

**Comments** 

• Now let's run prefix in parallel on 8 processors.